# **Comment procéder à mes retours de pièces ?**

 $\bullet$ 

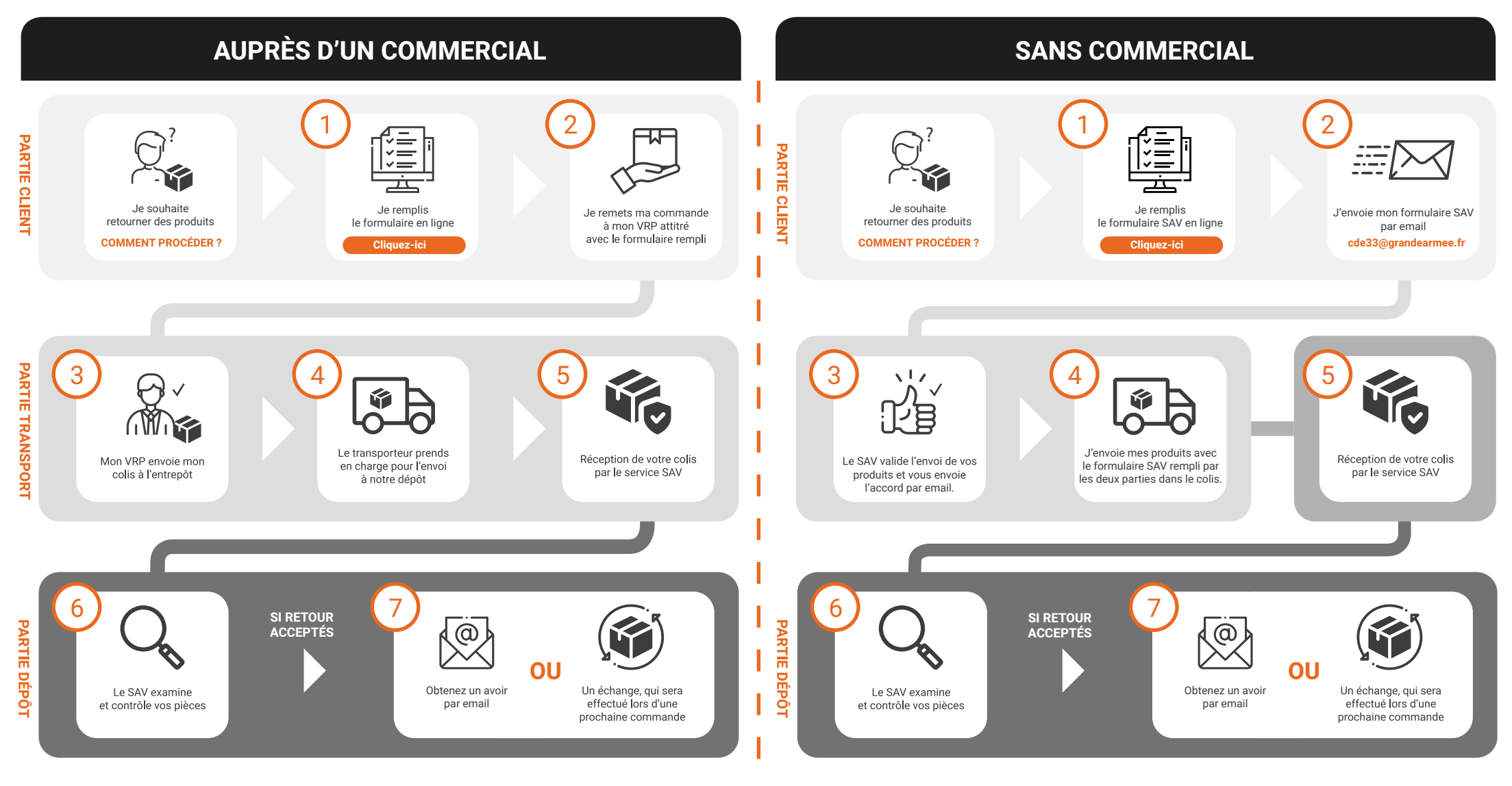

Dans les deux cas présentés ci-dessus, si le colis ne respecte pas les conditions de retours (voir formulaire de retours ou CGV), alors les retours ne seront ni acceptés, ni traités.

**G2A / Pièces détachées pour les pros deux-roues www.grandearmee.fr**

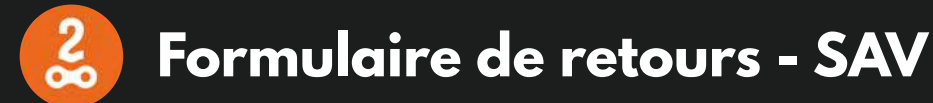

## **www.grandearmee.fr**

3 Impasse du Bois de la Grange ZA La Briqueterie, 33610 Canéjan

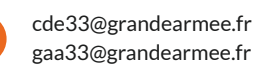

**4. Envoyez-nous vos colis avec le formulaire,** notre équipe SAV se chargera du traitement et vous remboursera

#### **1. Rassemblez vos produits à retourner,**

regroupez vos retours dans un carton et envoyez le une fois par mois

**2. Remplir le formulaire sur votre ordinateur,**

via Acrobat Reader, Google Chrome ou tout simplement en version papier

### **3. Envoyer votre demande par email,**

ainsi nous examinons votre demande, et optenez l'acceptation retour dans les 3 jours

( avoir / échange )

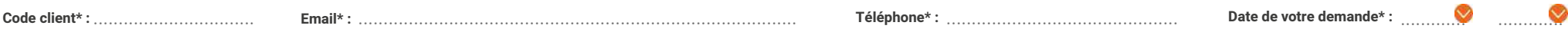

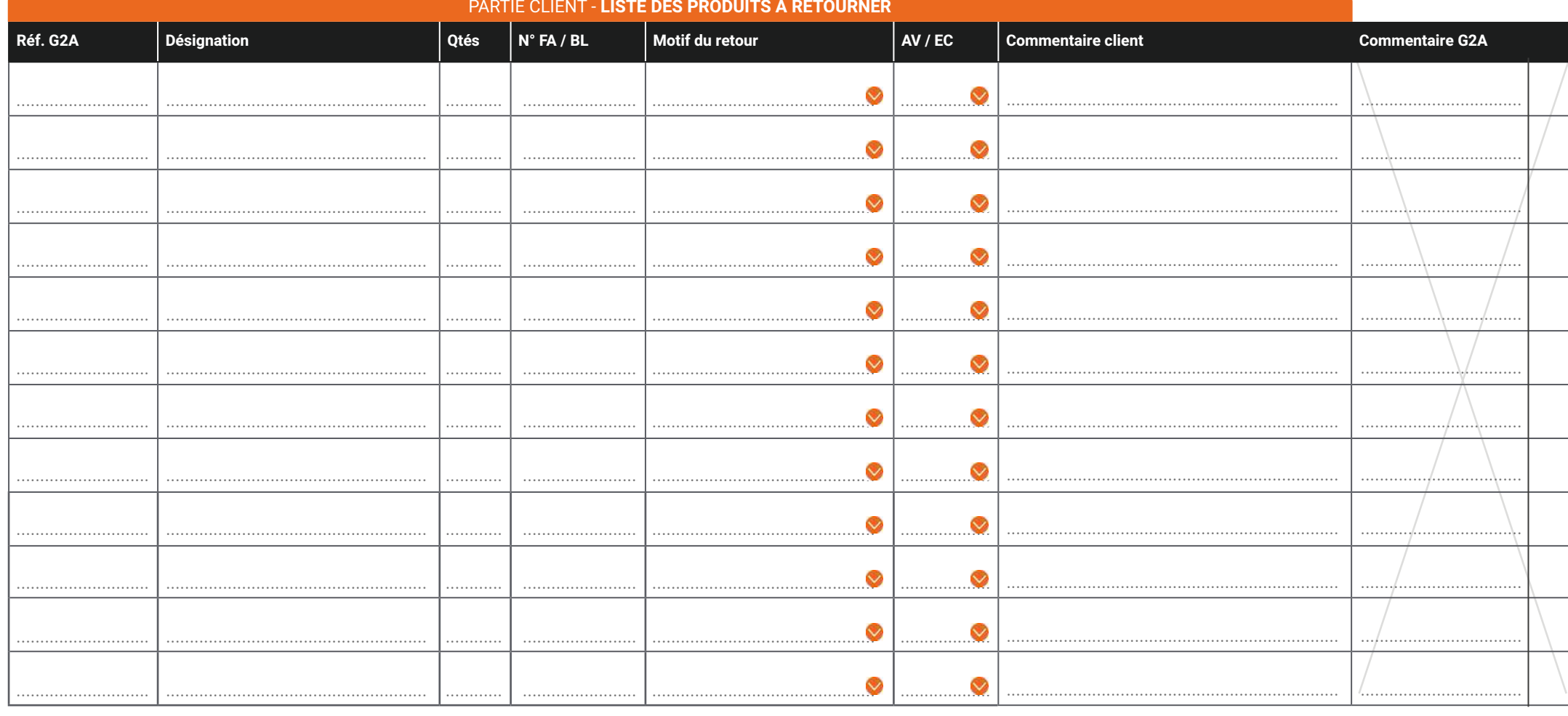

#### **Les conditions de retour sont les suivantes :**

1 - Tout colis devra être accompagné de ce formulaire SAV. En cas d'absence de ce formulaire, le service SAV se réserve le droit de ne pas traiter le retour.

2 - Tout retour de marchandises dû à une erreur de commande imputable à l'acheteur fera l'objet d'un avoir correspondant auquel sera appliqué un abattement de 20 %. Aucun échange de marchandises ne sera accepté, sauf erreu

3 - Les retours de pièces non-conformes à la commande doivent être accompagnés du numéro et de la date de la facture dans un délai maximum de trois mois et dans leur emballage d'origine.

4 - La société Grande Armée Accessoires qarantit ses marchandises contre tout défaut de matière ou vice de fabrication sous réserve des durées et conditions d'acceptation des constructeurs. Le mauvais montage ou le non-res